[Matlab](http://afile.westpecos.com/doc.php?q=Matlab Gui User Guide Pdf) Gui User Guide Pdf >[>>>CLICK](http://afile.westpecos.com/doc.php?q=Matlab Gui User Guide Pdf) HERE<<<

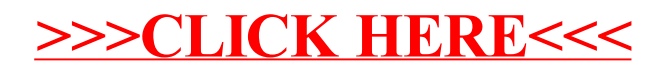